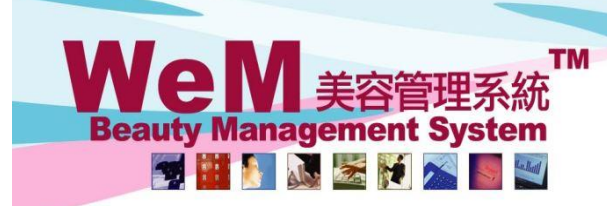

HKB2B Limited 香港灣仔軒尼詩道48-62號上海實業大廈11樓1102室

rn.hk

日本属け和尼特国+0-02派上海員業大厦 111% 1102里<br>Rm 1102, Shanghai Industrial Investment Building, 48-62 Hennessy Road, Wan Chai, Hong Kong<br>Tel: (852) 2520 5128 Fax: (852) 2520 6636 E-mail: cs@hkb2b.com.hk Website: http://hkb2b.com

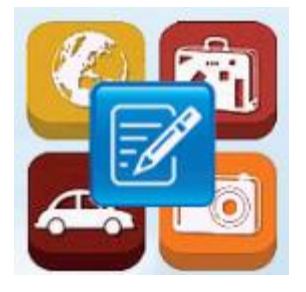

## 申請假期

## 申請自己的假期

主頁 > 申請自己的假期

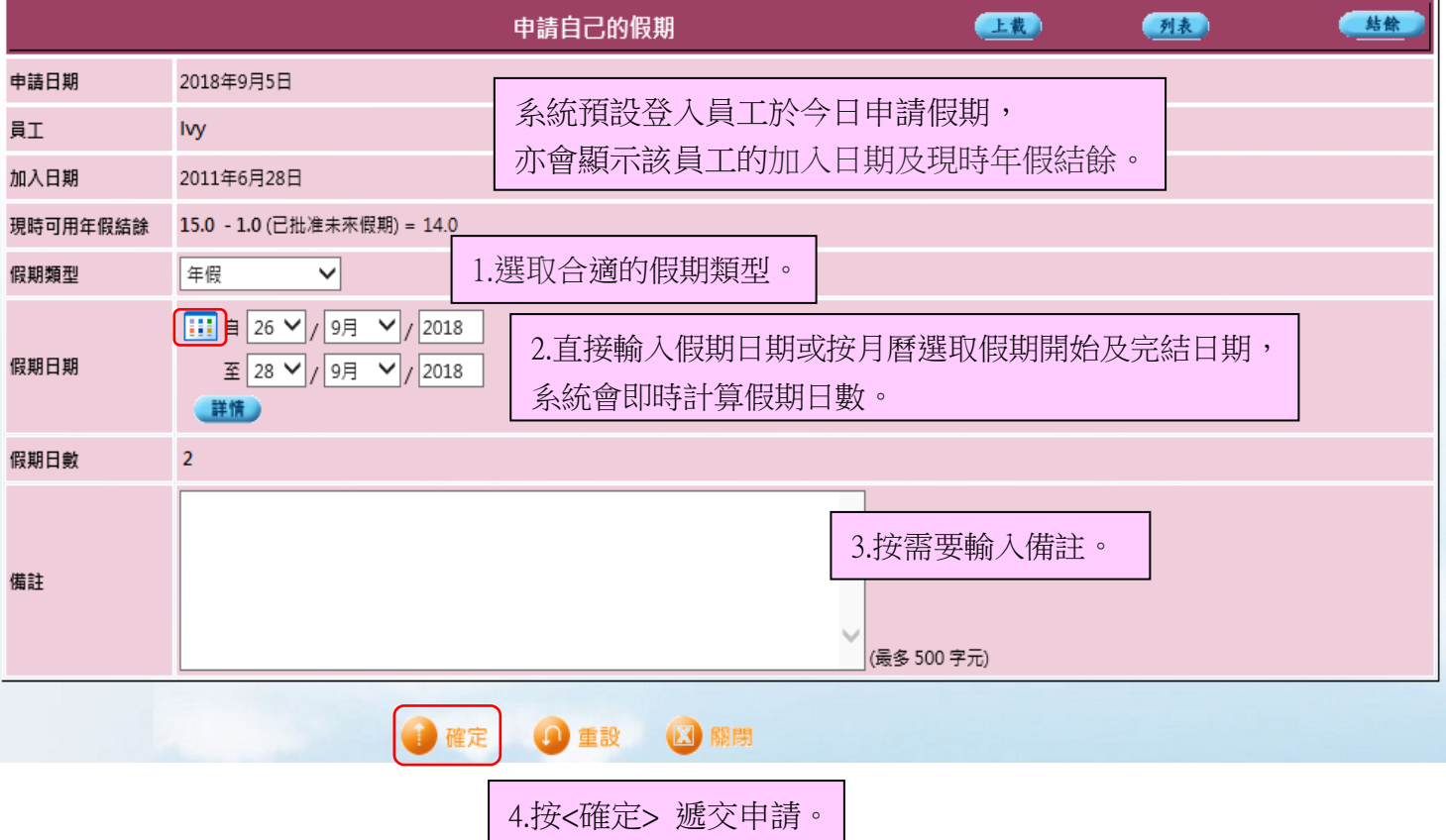

HHB2B.

**TM Beauty Management System** 

HKB2B Limited 香港灣仔軒尼詩道48-62號上海實業大廈11樓1102室 Rm 1102, Shanghai Industrial Investment Building, 48-62 Hennessy Road, Wan Chai, Hong Kong<br>Tel: (852) 2520 5128 Fax: (852) 2520 6636 E-mail: cs@hkb2b.com.hk Website: http://hkb2b.com

m.hk

於同一日或同一段期間內申請不同的假期類型,或想申請半天假期時, 可以於主頁 > 申請自己的假期

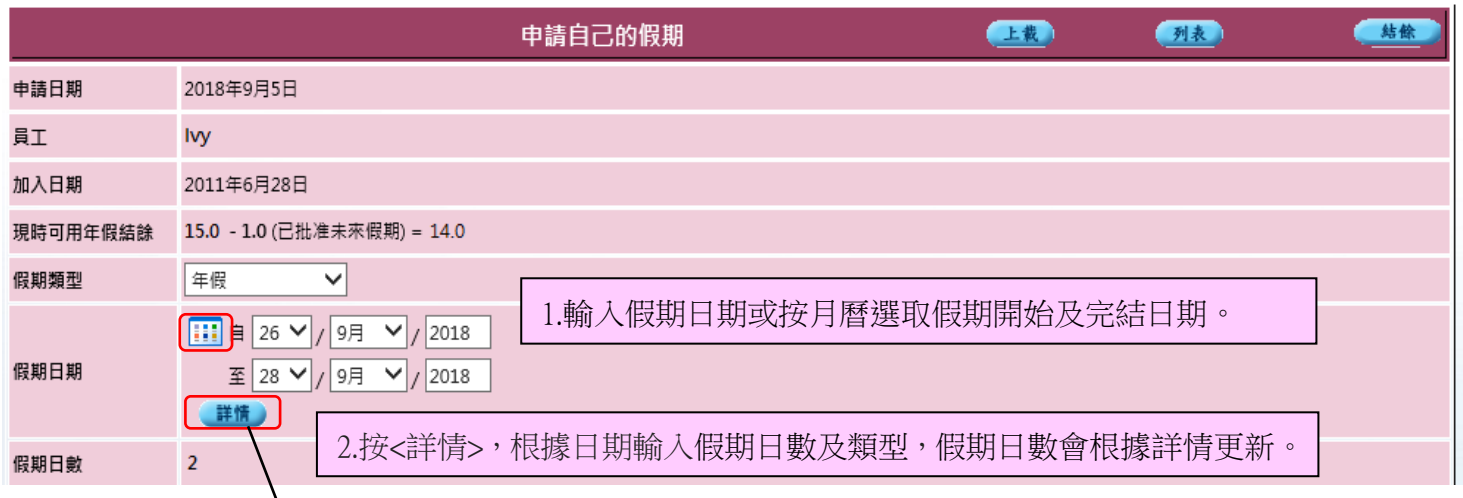

HHB2B.

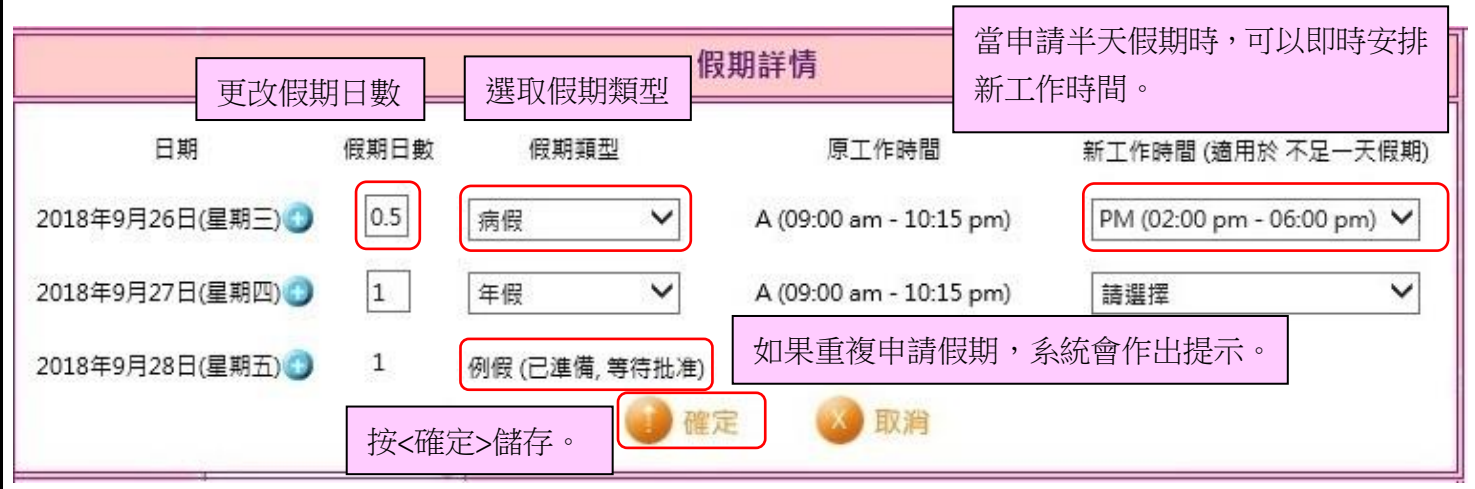

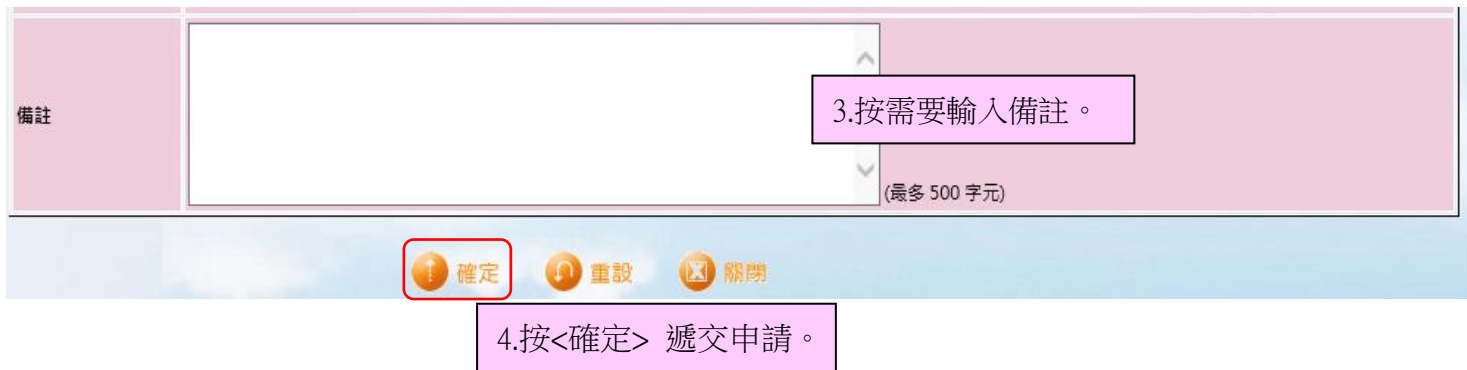